## **INHALTSÜBERSICH T**

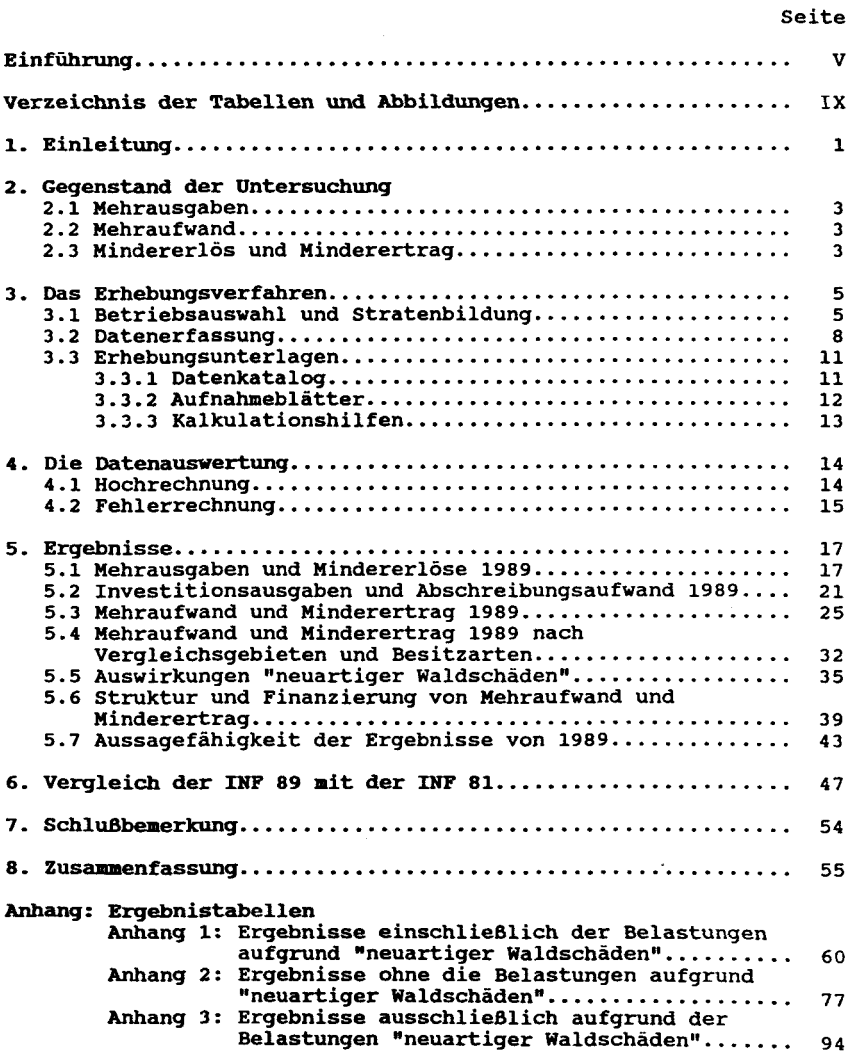

## Seite

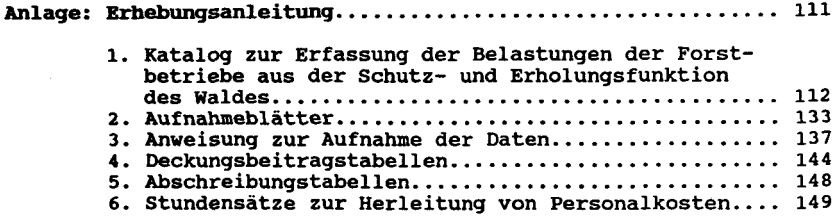